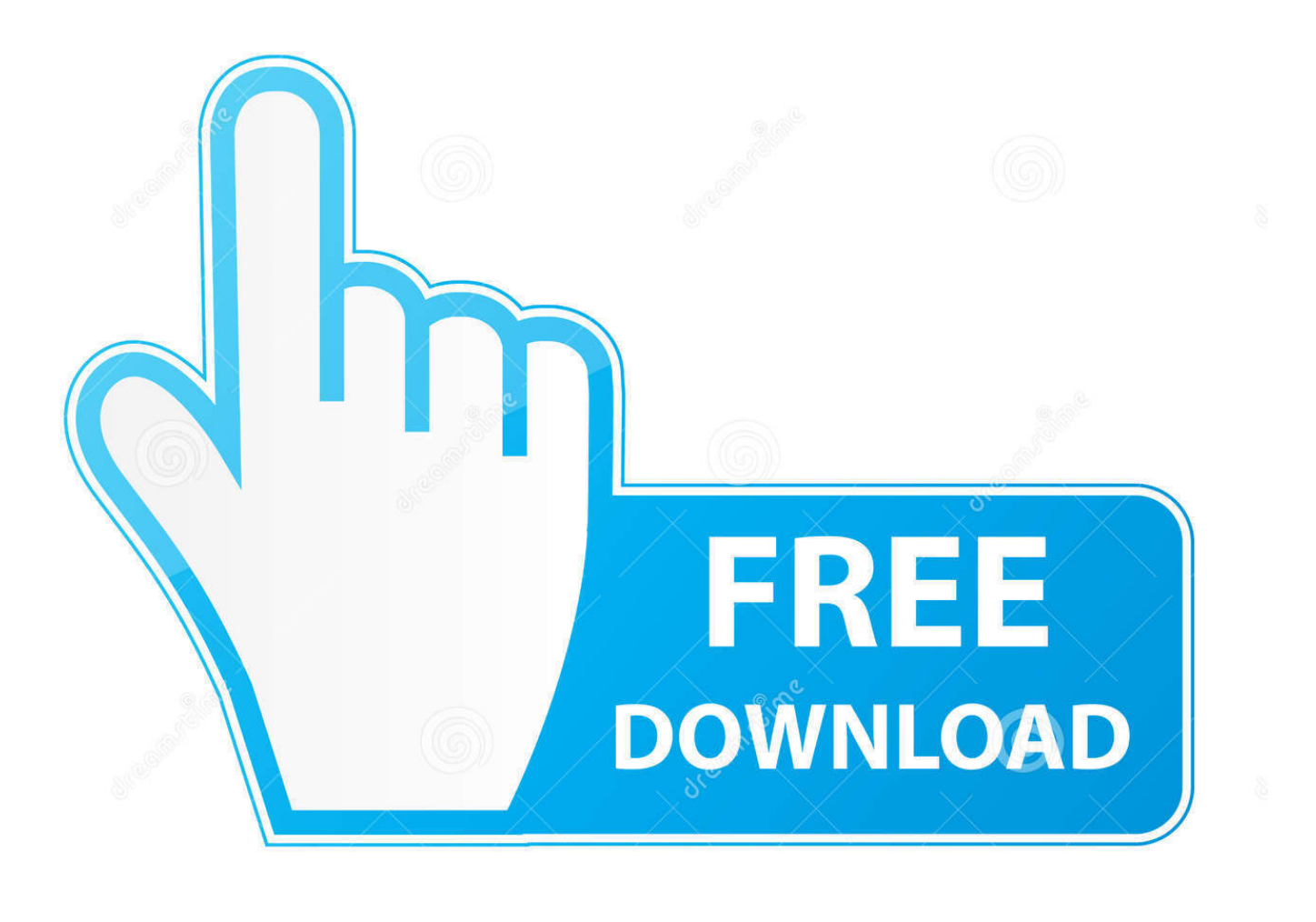

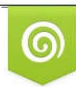

Download from Dreamstime.com reviewing purposes only D 35103813 C Yulia Gapeenko | Dreamstime.com

É

[Mac Thermal Printer Drivers For Mac](https://fancli.com/1tpt2t)

# Print To Any Supported Printer On Mac OSX

# Zebra, Datamax, TSC, TEC, Honeywell, Intermec, Dymo, Godex,

Brady, Argox, SATO, Monarch and Citizen printers supported.

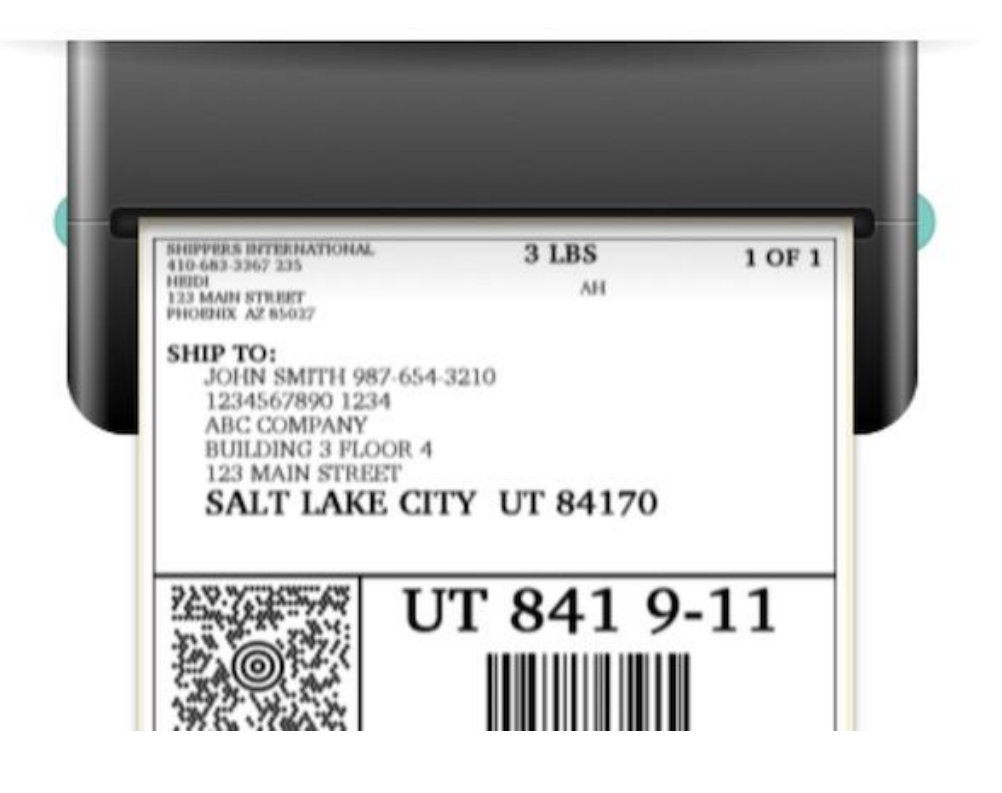

[Mac Thermal Printer Drivers For Mac](https://fancli.com/1tpt2t)

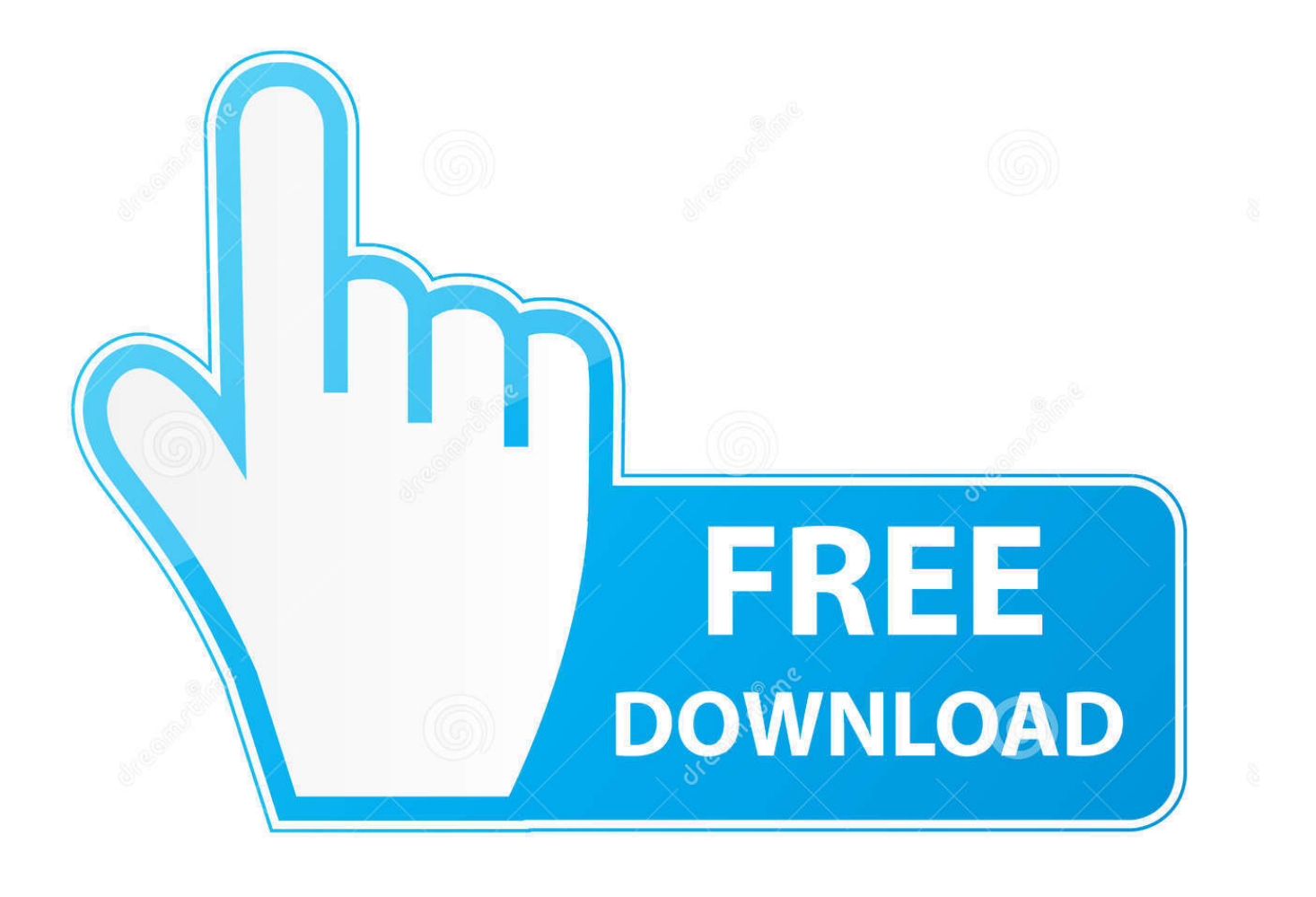

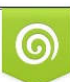

Download from Dreamstime.com or previewing purposes only D 35103813 O Yulia Gapeenko | Dreamstime.com

P

Download Printer Drivers For MacThe Peninsula Mac Thermal Driver for OSX allows any Mac OSX computer to print directly to most makes of thermal printer using standard print dialogs.. Whether you have a small home based business, work for an SME or even in a department at a corporation, if you need to print labels this product can help you.. On the MAC OS the driver is built-in Thermal Printer Driver 10 for Mac is available as a free download on our application library.

- 1. thermal printer drivers
- 2. thermal printer drivers for mac
- 3. e-pos thermal printer drivers for windows 10

Note: Do not plug your printer into the computer until instructed to do so below.. You can even print straight from websites such as UPS and Fedex after the onetime setup.. If you are using a different thermal printer, use the drivers that came with your printer and do not install the UPS Thermal Printer Drivers.

#### **thermal printer drivers**

thermal printer drivers, thermal printer drivers for windows 7, thermal printer drivers for mac, e-pos thermal printer drivers for windows 7, e-pos thermal printer drivers for windows 10, epos thermal printer drivers, ups thermal printer drivers, esypos thermal printer drivers, e-pos tep-220md thermal printer drivers download, e-pos tep-220mc thermal printer drivers, thermal printer install windows 10, thermal printer install, epos thermal printer drivers for windows 10, peninsula thermal printer drivers, tvs thermal printer drivers [download bunyi sirine](http://closwahmringblin.unblog.fr/2021/02/27/download-bunyi-sirine-new/)

5 Article ID: 33554391 Details Topic or Information Installing a Zebra Printer on Mac OS X 10.. All you need to do is plug the printer in and choose your printer from the popup menu.. Canon Printer Drivers For MacSo labels can be printed anywhere, anytime For Windows ® Internet Explorer: The following steps should be followed when setting up your thermal label printer for printing labels for UPS Internet or CampusShip shipping from a Windows PC: • Download and install the UPS thermal printer drivers • Enable the UPS Printer Applet • Set your browser's pop-up blocker to accept pop-up windows from ups.. Designed to be as user friendly as possible, the Peninsula Mac OSX thermal printer driver includes a setup utility which installs and sets up the printer for your application.. com UPS Internet Shipping and CampusShip use pop-up windows to display labels for printing For Mac ® users or Windows Google Chrome users: The following steps should be followed when setting-up your thermal label printer for printing labels for UPS Internet or CampusShip shipping from a Mac: • Install your thermal printer. [download blur song 2 320 kbps songs](https://seesaawiki.jp/geschcaliworl/d/!!HOT!! Download Blur Song 2 320 Kbps Songs)

# Print To Any Supported Printer On Mac OSX

## Zebra, Datamax, TSC, TEC, Honeywell, Intermec, Dymo, Godex,

Brady, Argox, SATO, Monarch and Citizen printers supported.

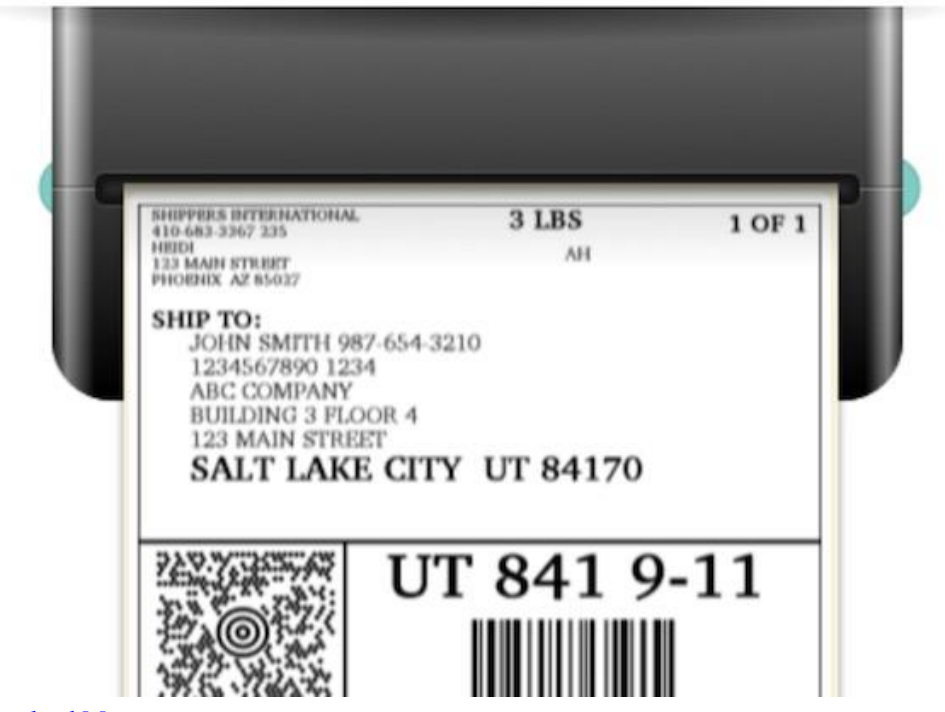

[Yu Gothic Font Download Mac](https://singhowsloglang.over-blog.com/2021/02/Yu-Gothic-Font-Download-Mac.html)

### **thermal printer drivers for mac**

#### [Free Mpeg Editor For Mac](https://rencacarla.over-blog.com/2021/02/Free-Mpeg-Editor-For-Mac.html)

 If using a Windows ® operating system to print with an Eltron or Zebra thermal printer you must install the drivers provided below; the driver provided with your printer will not work with UPS Internet Shipping or CampusShip.. Printing labels with a thermal label printer is much more efficient than an inkjet or laser.. You can print from any application on OSX, including applications like FileMaker, and Web Browsers.. Download Printer Drivers For MacCanon Printer Drivers For MacInstalling a Zebra Label Printer on a Mac OS X 10. [Serial Flash Memory Programmer Schematic](http://lingtolectlo.blo.gg/2021/february/serial-flash-memory-programmer-schematic.html)

### **e-pos thermal printer drivers for windows 10**

[Download Audi Radio Code Keygen Generator](https://hub.docker.com/r/childcottievers/download-audi-radio-code-keygen-generator)

DRmare M4V Converter is an 1:1 lossless iTunes DRM removal solution well designed to break DRM encryption from iTunes movie rentals and purchases, TV episodes, music videos as well as iTunes Extras while converting the protected iTunes M4V videos to unprotected MP4 and M4V formats with original quality preserved, including all audio tracks and subtitles, such as AC3 5.. com UPS Internet Shipping and CampusShip use pop-up windows to display labels for printing.. This software for Mac OS X is an intellectual property of Peninsula Group This software for Mac OS X is an intellectual property of Peninsula Group.. 5 Zebra Label Printers Mac OS X 10 5 and later Details Instructions for installing a printer on Mac OS.. • Enable the UPS Printer Applet • Set your browser's pop-up blocker to accept pop-up windows from ups. 34bbb28f04 [Fly Simulator For Mac](https://osf.io/kp2xy/) [Free Download](https://osf.io/kp2xy/)

34bbb28f04

[Python For Vista 32 Bit download free software](http://scholregevors.webblogg.se/2021/february/python-for-vista-32-bit-download-free-software.html)